# **Numerische Untersuchungen zum Thermischen Strömungsverhalten im Aufwindkraftwerk**

Autoren: Henry Pastohr<sup>1</sup>, Klaus Gürlebeck und Oliver Kornadt

<sup>1</sup> Kontaktadresse: e- mail: henry.pastohr@bauing.uni-weimar.de

### **1 Einleitung**

Das Aufwindkraftwerk stellt eine interessante Möglichkeit dar, aus der kostenlos uns zu Verfügung stehenden Sonnenenergie elektrische Energie zu gewinnen. Es gibt hierzu praktische Erfahrungen mit einem in Manzanares (Spanien) gebauten Prototyp, der von 1986 bis 1989 Elektroenergie lieferte [\[13\],](#page-6-0) [\[14\].](#page-6-1) Das Aufwindkraftwerk ist eine thermo- hydrodynamische Maschine zur Elektroenergiegewinnung, bestehend aus einem Treibhaus, einem Kamin und einer oder mehreren Turbinen. Diese Maschine wandelt in einem komplexen Wärmeübertragungsprozess die einfallende Strahlungsenergie, unter der Berücksichtung der Wechselwirkung mit dem Erdreich, in Bewegungsenergie und schließlich in Elektroenergie um, dabei wird das Treibhausprinzip mit dem Kaminzug, der Turbine und dem Generator kombiniert.

## **2 Modellierung**

Es werden Untersuchungsergebnisse vorgestellt, mit denen die Wirkungsweise dieser Strömungsmaschine besser beschrieben werden kann. Für deren Bestimmung werden die Verläufe der Temperatur, der Geschwindigkeiten und des Druckes im Aufwindkraftwerk benötigt. Diese werden durch numerische Lösung der Grundgleichungen der Thermofluiddynamik unter Beachtung aller Randbedingungen erhalten. Zusätzlich zu den numerischen Berechnungen wurde ein einfaches Modell entwickelt. Nähere Informationen zu diesem findet man in [\[11\].](#page-6-2) Informationen über weitere Modelle zum Aufwindkraftwerk können dem Literaturverzeichnis entnommen werden.

#### **2.1 Grundgleichungen**

Die Strömung ist im Aufwindkraftwerk überwiegend turbulent mit Reynoldszahlen  $Re = u_K D_{\scriptscriptstyle{K}}/ \upsilon$  = 10 $^{\rm 5}$ bis 10 $^{\rm 8}$  . Da bei Auflösung der kleinsten Skalen einer turbulenten Strömung für das Aufwindkraftwerk praktisch nicht lösbare Differenzengleichungen entstehen, mussten die Reynolds-Averaged-Navier-Stokes-Equations (RANS) gelöst werden, unter Verwendung des Standard *k* − <sup>ε</sup> −Turbulenzmodells und des Standard Wand Modells (logarithmische Wandfunktion) [\[2\].](#page-6-3)

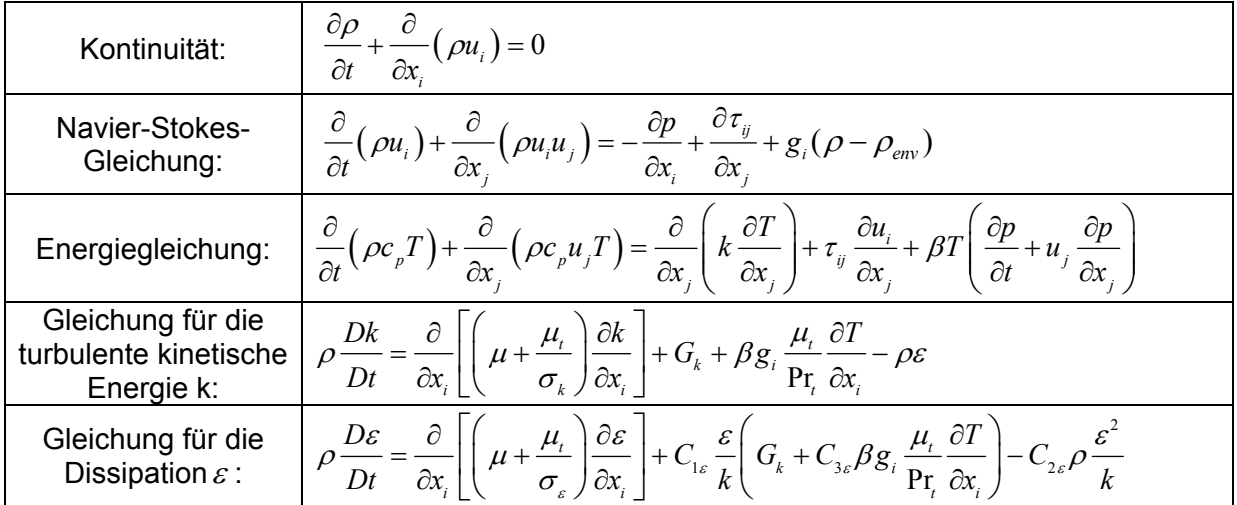

Für die spezifische Wärmekapazität  $c_p$ , ideale Gaskonstante  $R_0$ , Viskosität  $v$ , Gravitation *g* und thermische Leitfähigkeit λ werden die in der Literatur üblichen Größen verwendet.

### **2.2 Teilmodelle**

Für die numerische Lösung der Grundgleichungen wurden rotationssymmetrische, körperangepasste und strukturierte Gitter mit dem Gittergenerator Gambit [\[2\]](#page-6-3) entwickelt, die sehr gut den Verlauf der Strömung folgen. In Wandnähe und im Bereich der Turbine wurde das Gitter mehrmals adaptiv verfeinert (hanging nodes), um die großen Gradienten und das Standard Wandmodell zu erfüllen. Ausgangspunkt der Modellierung stellte der Prototyp Manzanares dar [\[13\].](#page-6-0)

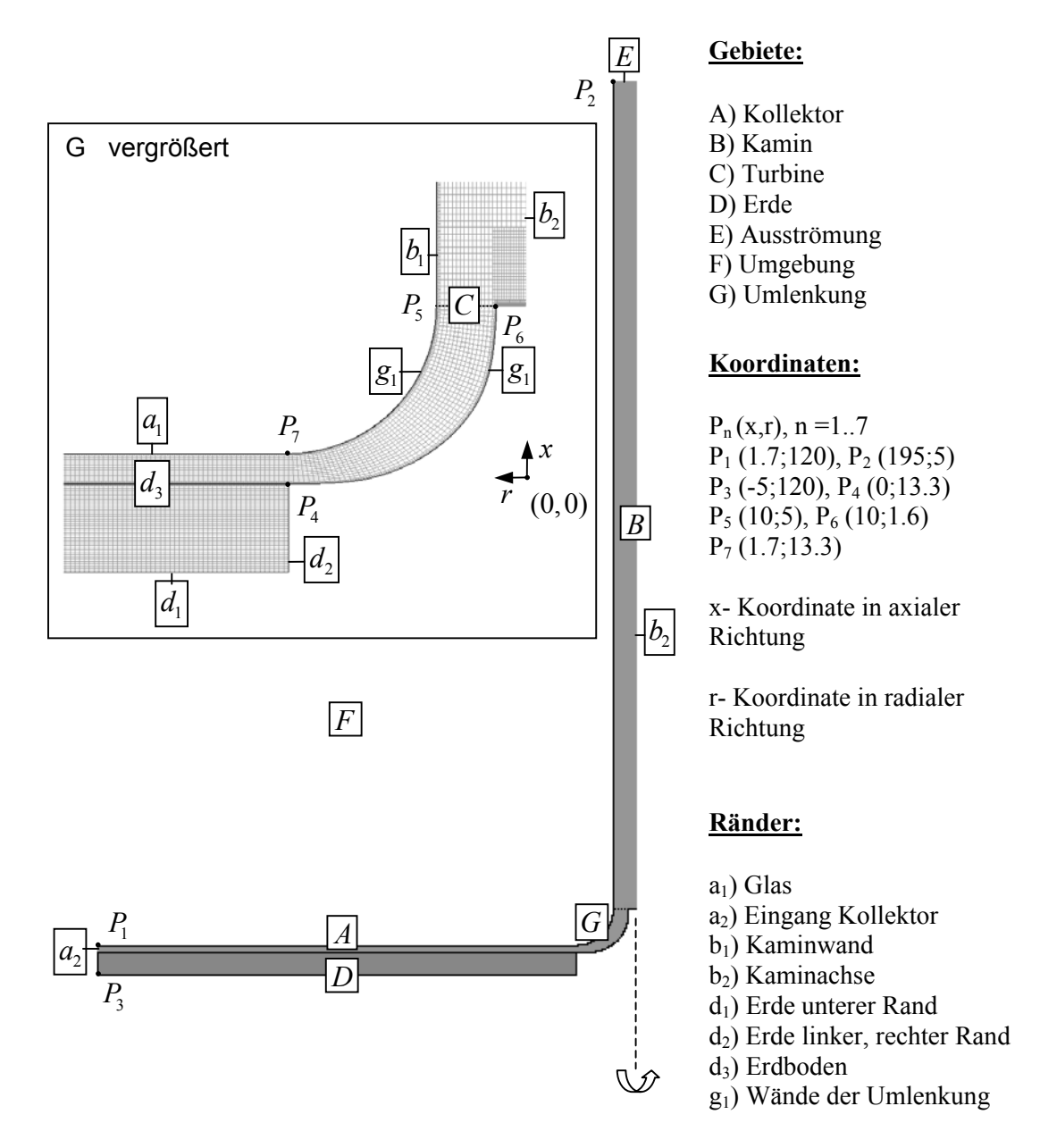

Bild 1. Numerisches Gitter, Gebiete, Ränder und Koordinatensystem bei Vertikalschnitt durch das Aufwindkraftwerk

**Plausibilitätstest:** Es ergab sich die Aufgabe mit Hilfe der numerischen Strömungssimulation den Zustand Null, d.h. den Zustand wo die Strömung im Aufwindkraftwerk verschwindet, zu berechnen. Dieser Plausibilitätstest ist wichtig für die Beschreibung des An- und Auslaufens der Anlage, sowie ein sicheres Kriterium für die Gültigkeit der verwendeten Modellannahmen und des Strömungslösers. Ist die Umgebungsdichteverteilung identisch der Dichteverteilung im Aufwindkraftwerk, dann darf keine Konvektion vorliegen, unter der Annahme, das zusätzliche äußere Kräfte nicht mit wechselwirken. Für die Dichteabhängigkeiten wird entweder das Boussinesq Modell, das inkompressible ideale Gasmodell oder das ideale Gasmodell verwendet. Der Auftriebseinfluss wird in der Navier-Stokes-Gleichung durch den Term ge (ρ − ρ<sub>επε</sub>) modelliert [\[7\].](#page-6-4) Die äußere Druckverteilung ergibt sich aus Lösung von

 $\frac{dp_A}{dx}$  = − $\rho_A g$  und  $\delta p(x)$  =  $p_A(x)$  −  $p_{_0}$ . Folgende Varianten wurden hierbei untersucht:

- k<sub>1</sub>) Boussinesq Modell:  $\rho = \rho_0 \left( 1 \beta_0 \left( T T_0 \right) \right)$ ,  $\beta_0 = 1/T_0$  und  $\rho_A = \rho_{Eav} = \rho_0$ . Für die Druckrandbedingung am Kollektoreingang und am Kaminausgang gilt:  $\delta p(x) = 0$ .
- $k_2$ ) Inkompressible ideale Gasmodell:  $\rho = p_0/(R_0 T)$ ,  $\rho_{\text{env}} = 0$ ,  $\rho_A = p_0/(R_0 T_0)$ ,

$$
\delta p(x) = -p_0 gx/(R_0 T_0).
$$

- k<sub>3</sub>) Inkompressible ideale Gasmodell:  $\rho = p_0/(R_0 T)$ ,  $\rho_A = \rho_{F_{\text{env}}} = \rho_0$  und  $\delta p(x) = 0$ .
- k<sub>4</sub>) Kompressible ideale Gasmodell:  $\rho = p/(R_0 T)$ ,  $\rho_A = \rho_{F_{\text{env}}} = \rho_0$  und  $\delta p(x) = 0$ .
- k<sub>5</sub>) Kompressible ideale Gasmodell:  $\rho = p/(R_0 T)$ ,  $\rho_{\text{env}} = 0$ ,  $\rho_A = p/(R_0 T_0)$  und

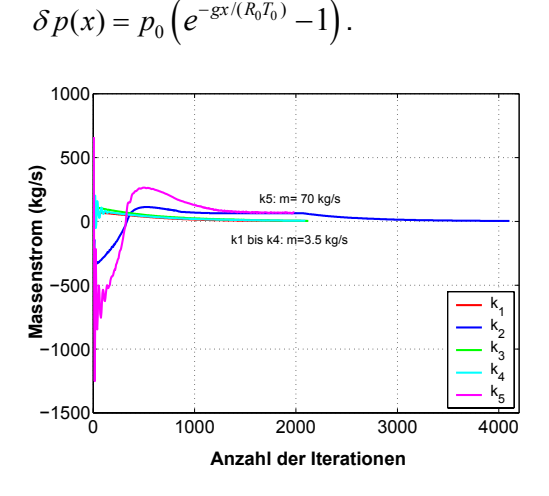

Für den Plausibilitätstest wurden die laminaren, stationären und rotationssymmetrischen Grundgleichungen gelöst, da die Reynoldszahl sehr klein ist. Die Profile in Bild 2 zeigen das Konvergenzverhalten der Rechnung für die Fälle  $k_1$  bis  $k_5$ . Verschwinden die Dichtedifferenzen im Aufwindkraftwerk, dann verschwindet auch die Strömung. Die Ergebnisse zeigen deutlich, das die Modellierung des Auftriebseinflusses in der Navier-Stokes-Gleichung und des Auftriebseinflusses in der Randbedingung am Kaminausgang und am Kollektoreingang für die untersuchten Fälle k<sub>1</sub> bis k4 bezüglich des Zustandes Null identisch sind.

Bild 2. Ergebnisse für  $2.2 \text{.} k_1 - k_5$ 

Grundsätzlich bestehen jedoch Unterschiede beim Konvergenzverhalten und bei nicht konstanter Umgebungsdichteverteilung. Die Fälle  $k_2$  und  $k_5$  konvergieren zu Beginn der Rechnung schlecht, es findet sogar eine Strömungsumkehr statt. Es wird während einer zeitabhängigen Rechnung mit Modellierung  $k_2$  oder  $k_5$  möglich sein, das sich die Strömungsrichtung trotz positiver Dichtedifferenz  $-g(\rho - \rho_{\text{Env}}) > 0$  umdrehen kann. Ist die Dichtedifferenz  $g\vec{e}_x(\rho - \rho_{\text{Em}})$  nicht Null, dann kommt es zu einer Strömung, wie Fall k<sub>5</sub> zeigt.

Ziel der folgenden Untersuchungen ist es, mit Grundlage von k<sub>3</sub>, die auftriebsbehaftete Strömung, infolge der nun einfallenden Sonnenenergie zu berechnen. Hierzu wird die Modellierung der Randbedingungen, der Strahlung, des Turbulenzmodells und der Turbine besprochen. Die Berechnungen wurden aus Symmetrie- und Vereinfachungsgründen rotationssymmetrisch, stationär und inkompressibel durchgeführt. Die Grundgleichungen vereinfachen sich entsprechend.

**Randbedingungen:** Die Wärmeleitungsgleichung im Erdreich wird über Kopplungsbedingungen (two-sided wall,  $\,d_{\scriptscriptstyle 3}$ ) mit der Strömung berechnet. Die äußeren Wärmeübergänge am Glasdach ( $a_{\rm i}$ ) und am Kamin ( $b_{\rm i}$ ) werden durch einen mittleren Wärmeübergangskoeffizienten und durch die mittlere Außentemperatur beschrieben. An allen festen Rändern gelten die Haftbedingungen (no slip condition). Die mittlere Rauhigkeit des Erdbodens beträgt 6 cm. Alle anderen Wände sind strömungsmechanisch glatt. Der Turbulenzgrad der Einströmung ist 10 %. Die mittlere Außentemperatur ist 293 K. Im Glasdach und in der Kaminwand finden Wärmeleitungsprozesse statt. Diese werden in dieser Arbeit nicht berücksichtigt. An den Rändern  $d_2$  und  $g_1$  wird angenommen, das der Wärmestrom sich adiabatisch verhält. Am Eingang Kollektor und am Ausgang Kamin werden Druckrandbedingungen (Pressure\_inlet und Pressure\_outlet) verwendet. Es gilt jeweils  $\delta p(x) = 0$ .

**Einfluss der Strahlung:** Der Einfluss der Sonneneinstrahlung wird in einer dünnen Schicht (thin wall layer,  $a_1$ ,  $d_3$ ) im Erdboden und im Glasdach simuliert (Schichtdicke= 0.1 mm, Wärmestrom Erdboden  $q_{1E}$ = 85,  $q_{2E}$ = 212.5,  $q_{3E}$ = 425,  $q_{4E}$ = 637.6 W/m<sup>2</sup>; Wärmestrom Glasdach  $q_{1D}$ = 15,  $q_{2D}$  = 37.5,  $q_{3D}$ = 75,  $q_{4D}$ = 112.5 W/m<sup>2</sup>). Die infrarote Abstrahlung des Glasdaches gegenüber der Atmosphäre wird in der Bilanz am Glasdach ( $a_{\rm i}$ ) durch einen Strah-

lungsterm  $\,\varepsilon\sigma\!\left( T_{\scriptscriptstyle S}^4\!-\!T_{\scriptscriptstyle D}^4 \right)\!,\varepsilon$  = 1 berücksichtigt. Die mittlere Atmosphärentemperatur wird als Himmelstemperatur benutzt. Innere Strahlungswechselwirkungen im Aufwindkraftwerk werden nicht berücksichtigt.

**Abschätzung der Erdreichdicke:** Die eindimensionale, zeitabhängige Wärmeleitungsgleichung wurde im Erdreich für verschiedene Erdreichdicken mit Hilfe der Finite Differenzenmethode gelöst. Die numerischen Lösungen zeigten, das eine Erdreichdicke von 2 m ausreichend ist für die Erfassung der tägliche Temperaturschwankungen im Erdreich, siehe auch [\[6\].](#page-6-5) Für das untersuchte stationäre Problem wurde eine Dicke von 5 m angenommen.

**Turbulenzmodell:** Für die Beschreibung der Turbulenz wurden drei Modelle (Standard k - ε Model, Renormalization Group k - ε Model und Reynolds Stress Model) mit dem Standard Wandmodell untersucht. Die numerischen Rechnungen zeigten für ausgewählte Parameter geringe Abweichungen des Massenstromes und des Temperaturhubes zwischen den verwendeten Turbulenzmodellen. Noch genauere Ergebnisse lassen sich mit laminaren Wandmodellen (Two-Layer Zonal Model) erzielen. Diese sind jedoch auf heutigen PCs zu rechenaufwendig, da sie sehr viele Gitterpunkte in Wandnähe erfordern. Leider sind die bisher implementierten Turbulenzmodelle nicht für Naturkonvektion überprüft. Messwerte können deshalb gegenüber den Ergebnissen in dieser Arbeit stark abweichen.

**Turbinenmodell**: Für die Turbine wurde ein Druckentnahmemodell verwendet. Über die Beetzleistung (ideale Leistungsabgabe) erhält man für die

*D*ruckentnahme: *δ p*<sub>*r*</sub> = −0.2963*ρ<sub>τ</sub>u*<sup>2</sup>. Das Turbinenmodell kann Ablösungen, Drall und instationäre Effekte nicht beschreiben. Hierzu sind CFD- Simulationen mit Rotor / Stator Modellen und Windkanalmessungen notwendig.

## **2.3 Numerische Lösung und Ergebnisse**

Für die numerische Lösung wurde das auf dem Finite Volumen Verfahren basierende numerische Simulationsprogramm Fluent [\[2\]](#page-6-3) aus dem Bereich der CFD (Computational Fluid Dynamics) verwendet. Die Grundgleichungen wurden numerisch mit Hilfe der SIMPLE Methode (Semi-Implicit-Method for Pressure-Linked-Equations) gelöst.

Alle Teilgleichungen wurden mit Approximationen 2. Ordnung diskretisiert. Alle Berechnungen wurden mit 32 bit Genauigkeit (single precision) durchgeführt. Zur Kontrolle wurde  $q_4$  mit 64 bit (double precision) Genauigkeit überprüft. Die berechnete Massenstromänderung war kleiner als 0.1 %.

Es wurde eine gitterunabhängige Lösung (Massenstromänderung= 0.35 %) berechnet auf einem Rechengitter von 72175 Zellen. Als Referenz diente hierfür ein Gitter mit 288700 Zellen. Das Abbruchkriterium von 10<sup>-3</sup> wurde für alle Berechnungen erreicht. Alle Residuen lagen sogar unter 10-6.

#### **Ergebnisse Fallstudie Einstrahlung:**

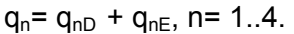

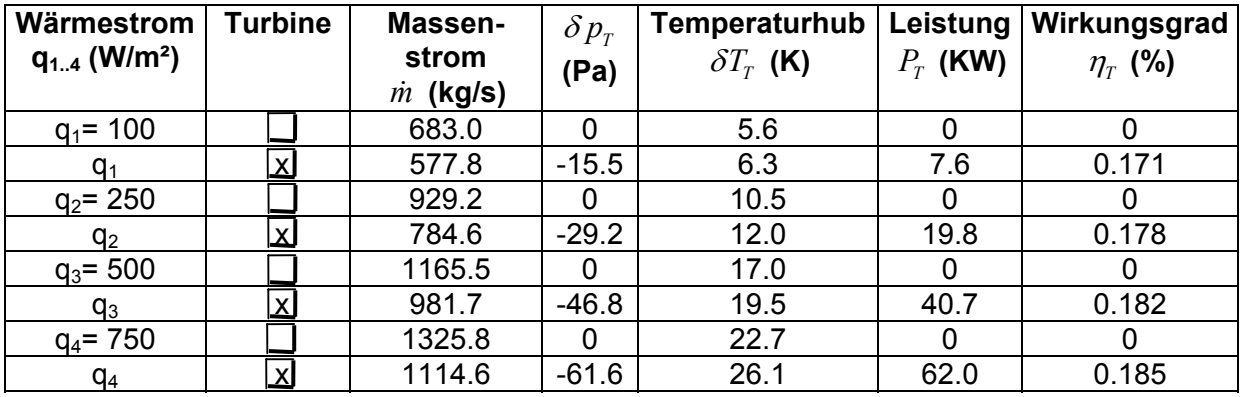

Tabelle 1. Fallstudie Einstrahlung.

Die Zunahme der Einstrahlung bewirkt eine Erhöhung des Massenstromes, eine Erhöhung des Temperaturhubes im Kollektor, eine Erhöhung des Druckes an der Turbine und somit eine Steigerung der Leistungsabgabe an der Turbine. Die Einschaltung der Turbine bewirkt eine Massenstromverringerung und eine Erhöhung des Temperaturhubes im Kollektor. Der Wirkungsgrad ist sehr gering und kann durch Erhöhung der Einstrahlung nur geringfügig gesteigert werden. Für realistische Aufwindkraftwerke sind große Kaminhöhen (1 km) und sehr große Kollektordurchmesser (5-10 km) erforderlich.

#### **Ergebnisse Profile:**

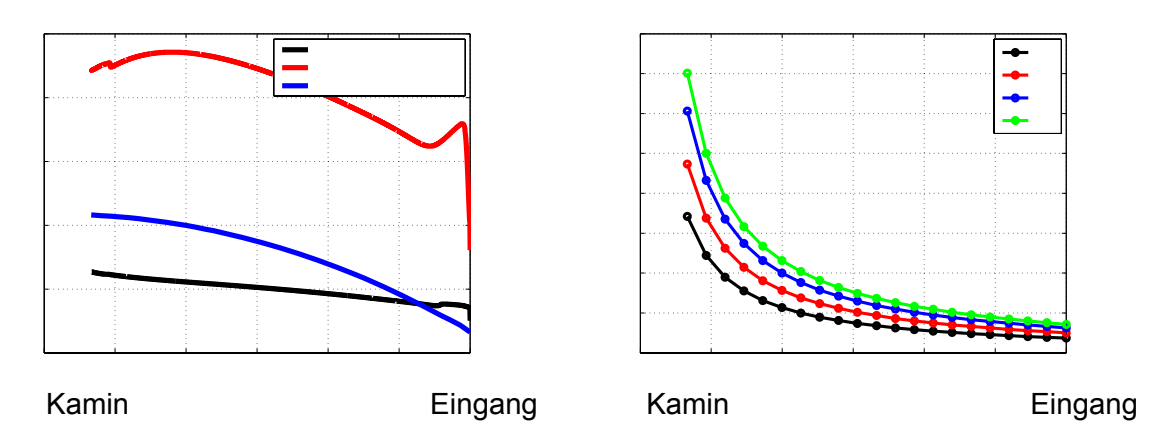

Bild 3. Dach-, Luft- und Erdbodentemperaturen für  $q_3$  Bild 4. Geschwindigkeitsverteilung für  $q_1$ ,  $q_2$ ,  $q_3$  und  $q_4$ 

Die mittlere Lufttemperatur nimmt im Kollektor stetig zu. Die Erdoberflächentemperatur nimmt ab zirka 40 m zum Kamin hin ab. Dieser Verlauf konnte durch das einfache Modell gut

bestätigt werden [\[11\].](#page-6-2) Im Eingangsbereich ändert sich das Lösungsverhalten infolge der plötzlichen Erwärmung stark. In diesem Bereich müssen noch Verbesserungen durchgeführt werden. Die mittlere Geschwindigkeitsverteilung im Kollektor nimmt entsprechend der Geometrie zum Kamin hin zu. Eine analytische Beschreibung wurde in [\[11\]](#page-6-2) angegeben. Der Sprung in der Erdoberflächentemperatur ist auf das verfeinerte Gitter in Randnähe zurückzuführen.

Die Vernachlässigung der Wärmespeicherung im Erdreich (stationär) erbrachte zu hohe Erdreichtemperaturen. Auch in [\[4\]](#page-6-6) wurde schon auf diesen Zustand hingewiesen. In Zukunft sind aus diesem Grund zeitabhängige Simulationen von besonderem Interesse. Diese müssen den Anlaufvorgang am Morgen und das Nachlaufen am Abend beschreiben können, wobei mindestens die Wärmeleitungsgleichung instationär im Erdreich gelöst werden muss.

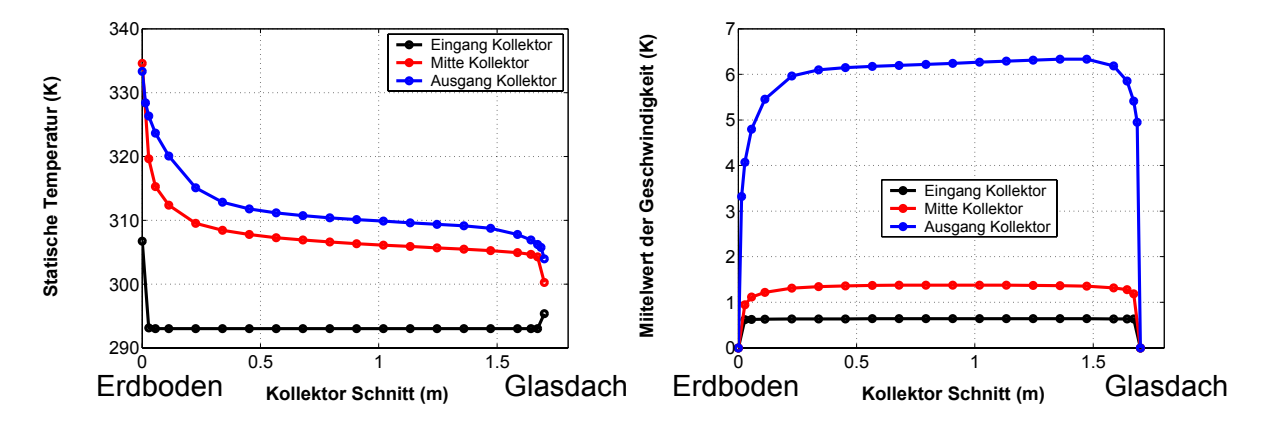

Die Geschwindigkeitsprofile im Kollektor entwickeln sich zu Pfropfenprofilen mit abnehmenden Radius r. Es liegt bedingt durch die Geometrie jedoch nie eine vollentwickelte Strömungs- bzw. Temperaturverteilung im Kollektor vor. Am Glasdach fällt die Temperatur bedingt durch äußere Konvektion und Abstrahlung ab. Besonders große Gradienten liegen im Bereich des Erdbodens vor. Diesem Einfluss wurde durch ein verfeinertes Netz Rechnung getragen. Weiterhin wurde wegen den stark erhöhten Temperaturen in Erdbodennähe das inkompressible Gasgesetz für die Dichte im Aufwindkraftwerk benutzt. Das Boussinesq Modell ist in diesen Bereichen nicht genau genug.

**Rechenaufwand:** Ein Standard PC (Fluent 5.7.1, Suse Linux 7.3, Pentium 4 mit 1700 MHz und 1GB RAM) benötigt zirka 2 bis 3 Stunden Rechenzeit für eine stationäre Lösung (Manzanares= 72175 Zellen).

# **3 Ausblick**

Besonderer Augenmerk wurde auf die Behandlung der Randbedingungen und die numerischen Simulation gelegt. Mit Hilfe des Modells "Zustand Null" ist es nun besser möglich, die auftriebsbehaftete Strömung im Aufwindkraftwerk zu berechnen. Für ein instationäres Modell können die Erkenntnisse fruchtbar angewendet werden.

Die Methode der Computational Fluid Dynamics ermöglichte es, numerisch stationäre Verteilungen von Druck, Temperatur, Geschwindigkeit und Dichte zu bestimmen.

Die stationären Betrachtungen lieferten ein besseres Verständnis für die physikalischen Vorgänge im Aufwindkraftwerk. Aufbauend auf diesen können nun instationäre Simulationen zum Prototypen und zu Großprojekten durchgeführt werden.

Bild 5. Temperaturprofile für  $q_3$  Bild 6. Geschwindigkeitsprofile für  $q_3$ 

## **4 Symbolverzeichnis**

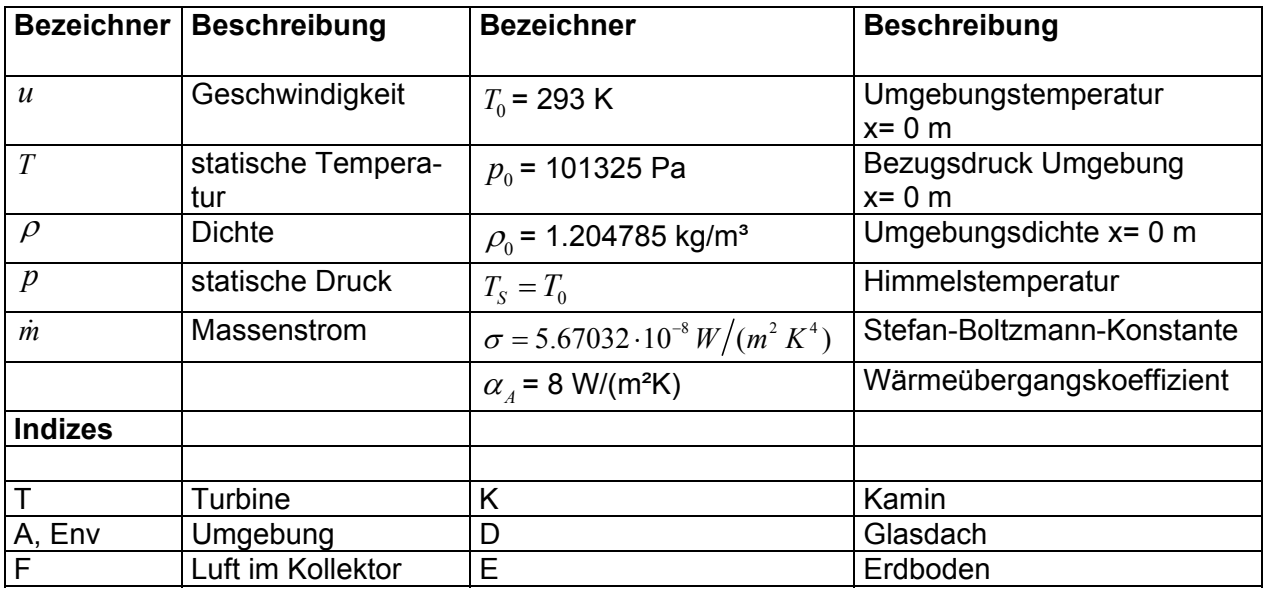

## **5 Literaturverzeichnis**

- [1] Duffie J.A., Beckmann W.A. 1991. Solar engineering of thermal processes. Wiley Verlag
- <span id="page-6-3"></span>[2] Fluent Inc. 1998. Fluent 5 User Guide.
- [3] Gannon, J. Backström, T. 2000. Solar chimney cycle analysis with system loss and solar collector performance. Transaction of the ASME Journal of Solar Energy Engineering 122: 133-137.
- <span id="page-6-6"></span>[4] Gannon, J. 2002 Solar Chimney Turbine Performance PhD thesis University of Stellenbosch.
- [5] Haaf, Friedrich, Mayr, Schlaich. 1983. Solar Chimneys: Part I Principle of Construction of the Pilot Plant in Manzanares, International Journal of Solar Energy 2:1.
- <span id="page-6-5"></span>[6] Hilbig G. 1999. Grundlagen der Bauphysik. Fachbuchverlag Leipzig.
- <span id="page-6-4"></span>[7] Jaluria J. 1980. Natural Convection Heat and Mass Transfer. Oxford. Pergamon Press
- [8] Mahr M. 1991. Numerische und experimentelle Untersuchungen des thermodynamischen Verhaltens von solaren Aufwindanlagen. Dissertation München.
- [9] Padki, Sherif. 1999. On a simple analytical model for solar chimneys. International Journal of Energy Research. 23: 345-349.
- [10] Pastohr H.1999. Das Aufwindkraftwerk. Diplomarbeit Bauhaus-Universität Weimar
- <span id="page-6-2"></span>[11] Pastohr, Kornadt, Gürlebeck. 2003. Numerical and Analytical Calculations of the Temperature and Flow Field in the Upwind Power Plant, submitted to the International Journal of Energy Research.
- [12] Pasumarthi, Sherif. 1998. Experimental and theoretical performance of a demonstration solar chimney model–part I mathematical model development. Transaction of ASME. 122:138-145.
- <span id="page-6-0"></span>[13] Schlaich J. 1995. The Solar Chimney. Deutsche Verlags-Anstalt. Stuttgart.
- <span id="page-6-1"></span>[14] Schlaich J. 1986. Baureife Planung und Bau einer Demonstrationsanlage eines atmosphärischen Aufwindkraftwerkes. BMFT-FB-T 86-208 Stuttgart.